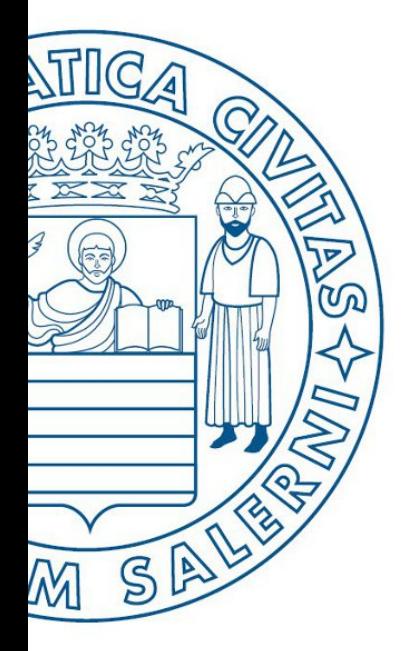

Università di Salerno Dipartimento di<br>Ongegneria Industriale

ESERCITAZIONE 6

**MATLAB** 

UNIVERSITÀ DEGLI STUDI DI SALERNO

# Fondamenti di Informatica

Strutture Selettive, Iterative, Gestione File e Grafici in MATLAB: Esercitazione 6

Prof. Arcangelo Castiglione

A.A. 2016/17

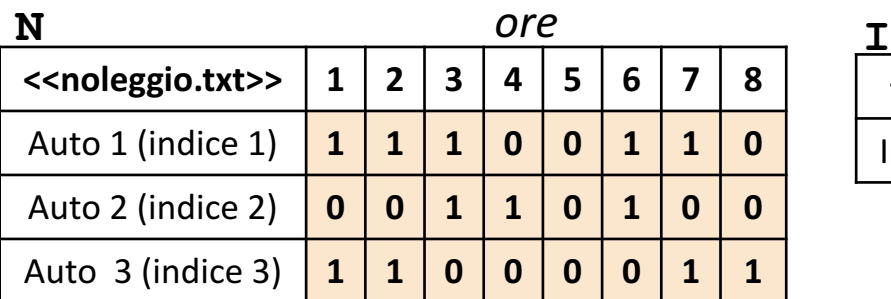

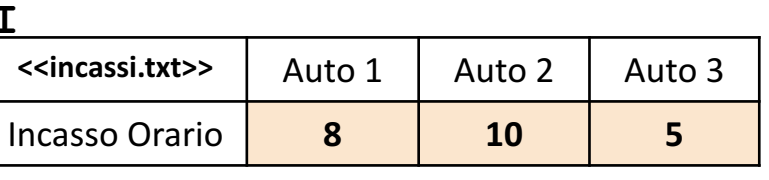

- In questa esercitazione verranno utilizzate una matrice **N** ed un array riga **I**
	- La matrice **N** rappresenta **il prospetto giornaliero** di un autonoleggio
	- L'elemento **N(riga, colonna)** assume valore 1 se l'auto specificata dalla riga è noleggiata all'ora specificata dalla colonna, valore 0 altrimenti
		- *Esempio*: N(2, 7) à ha valore 0 ed indica che l'*Auto 2* (riga 2) è *libera* (*non noleggiata*) all'ora 7 (colonna 7)
		- *Esempio*:  $N(3, 2) \rightarrow$  ha valore 1 ed indica che l'Auto 3 (riga 3) è stata noleggiata all'ora 2 (colonna 2)
	- L'elemento **I(indice)** rappresenta l'incasso orario per il noleggio dell'auto indicata in colonna
		- **Esempio**:  $I(2) \rightarrow$  indica che l'Auto 2 (colonna 2) produce un incasso orario pari ad 8 euro
- Sia l'array che la matrice contengono esclusivamente dati numerici (evidenziati in arancio nell'esempio)

**NOTA: Negli esercizi possono essere utilizzate funzioni viste a lezione (negli esempi), funzioni realizzate negli esercizi precedenti e/o funzioni built-in di MATLAB**

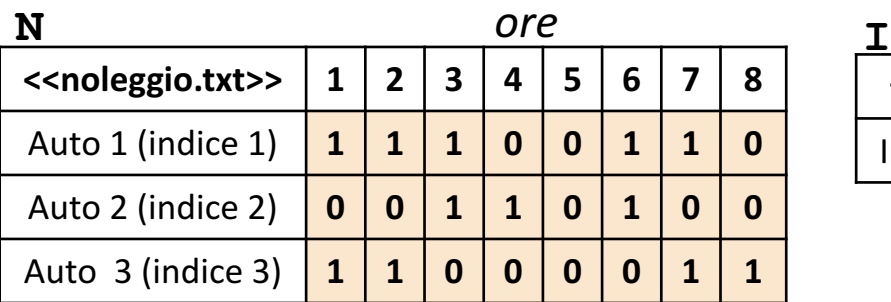

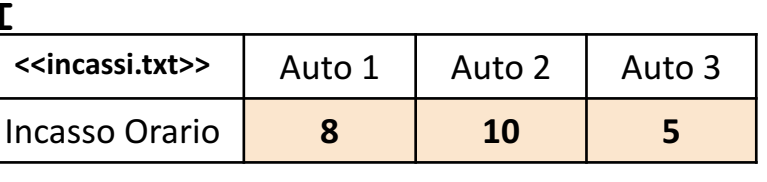

Scrivere una funzione chiamata ore noleggio, che prenda come argomenti di input: la matrice N (*noleggio*) ed un numero intero indice\_auto, e restituisca come argomento di output il totale delle ore in cui l'auto, avente indice indice auto, è stata noleggiata **Esercizio 1**

• **Esempio:** ore\_noleggio(N, 1) > restituisce 5

**Possibile Soluzione**

```
function [ totale ore ] = ore noleggio(N, indice auto)
   totale ore = sum(N(indice_auto, :));
end
```
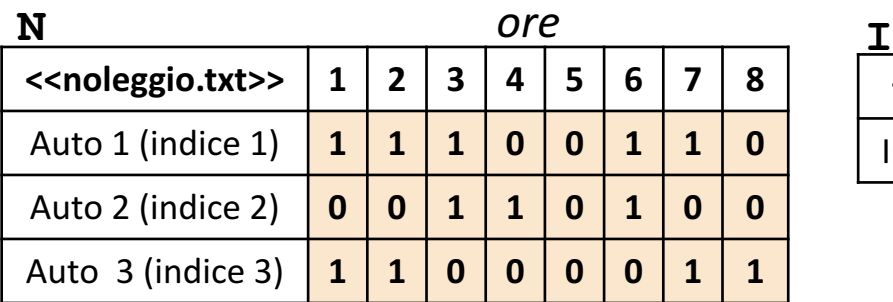

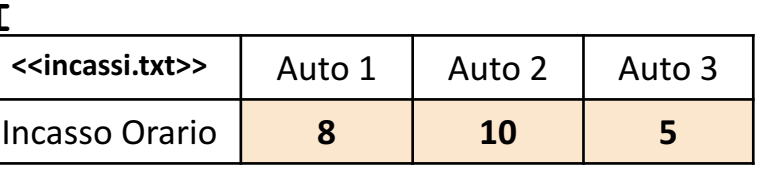

- *Esempio:* ore vuote $(N) \rightarrow$  restituisce 1
	- **OSSERVAZIONI**: Il valore 1 si riferisce all'ora con indice 5 (unica ora in cui tutte le auto sono libere)

**Possibile Soluzione 1/4**

```
function [ num ore vuote ] = ore vuote(N)
    [num_auto, num_ore] = size(N);
    num ore vuote = 0;
    for indice ora = 1:num ore
        if \sim N(1, indice ora) && \sim N(2), indice ora) && \sim N(3), indice ora)
            num ore vuote = num ore vuote + 1;
        end
    end
end
```
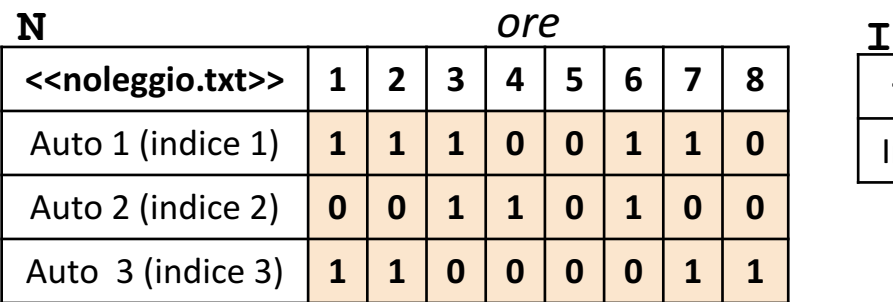

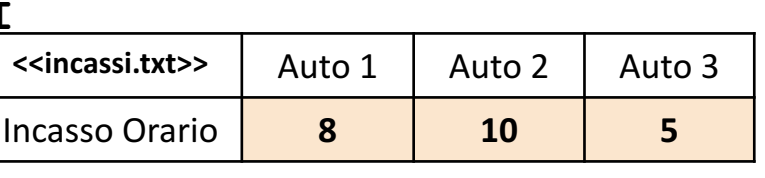

- *Esempio:* ore vuote $(N) \rightarrow$  restituisce 1
	- **OSSERVAZIONI**: Il valore 1 si riferisce all'ora con indice 5 (unica ora in cui tutte le auto sono libere)

**Possibile Soluzione 2/4**

```
function [ num ore vuote ] = ore vuote(N)
    [num auto, num ore] = size(N);
   num ore vuote = 0;
    for indice ora = 1:num ore
        somma ora noleggio = 0;for indice auto = 1:num auto
            somma ora noleggio = somma ora noleggio + N(indice auto, indice ora);
        end
        if somma_ora_noleggio == 0
            num ore vuote = num ore vuote + 1;
        end
    end
end
```
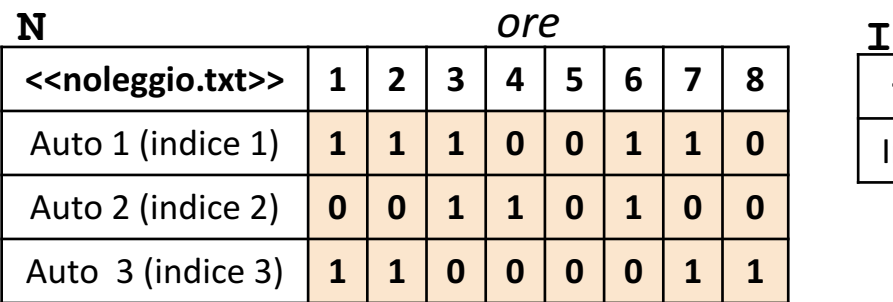

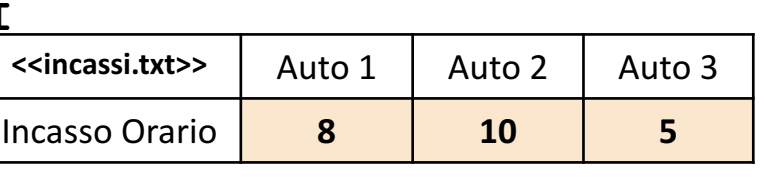

- *Esempio:* ore vuote $(N) \rightarrow$  restituisce 1
	- **OSSERVAZIONI**: Il valore 1 si riferisce all'ora con indice 5 (unica ora in cui tutte le auto sono libere)

**Possibile Soluzione 3/4**

```
function [ num ore vuote ] = ore vuote(N)
    [num auto, num ore] = size(N);
   num ore vuote = 0;
   for indice ora = 1:num ore
        if sum(N(:, indice ora)) == 0
            num ore vuote = num ore vuote + 1;
        end
    end
end
```
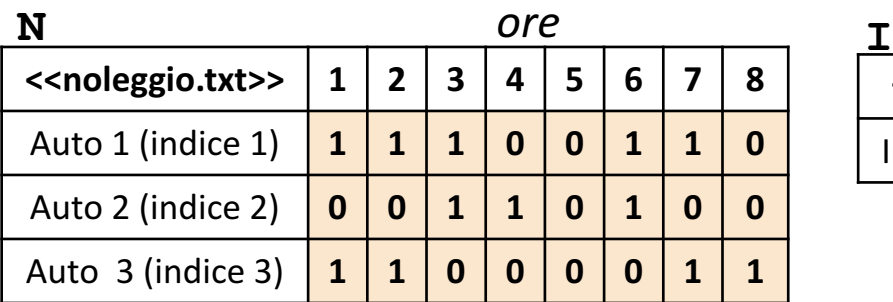

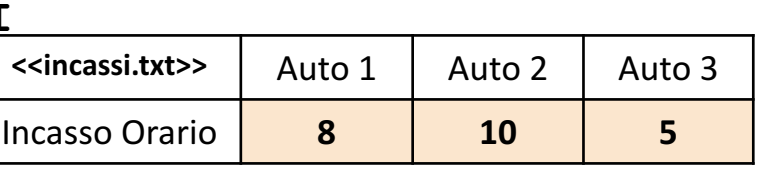

- *Esempio:* ore vuote $(N) \rightarrow$  restituisce 1
	- **OSSERVAZIONI**: Il valore 1 si riferisce all'ora con indice 5 (unica ora in cui tutte le auto sono libere)

**Possibile Soluzione 4/4**

```
function [ num ore vuote ] = ore vuote(N)
    [num auto, num ore] = size(N);
    array riga booleano = ones(1, num ore);
    for indice auto = 1:num auto
        array_riga_booleano = array_riga_booleano & ~N(indice_auto, :);
    end
   num ore vuote = sum(array riga booleano);
end
```
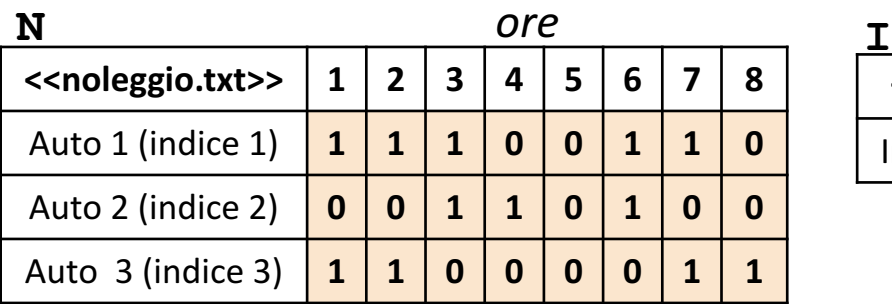

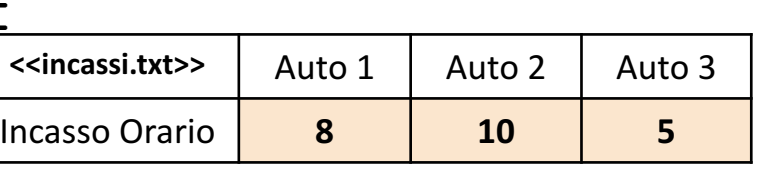

Scrivere una funzione chiamata incassi totali, che prenda come argomenti di input: la matrice N (*noleggio*) e l'array I (*incassi*), e restituisca come argomento di output l'ammontare degli incassi totali giornalieri **Esercizio** <u>ო</u>

• *Esempio*: incassi totali(N, I) > restituisce 90

#### **Possibile Soluzione 1/3**

```
function [ totale incassi ] = incassi totali(N, I)
    totale incassi = sum(I * N);
end
```
**Possibile Soluzione 2/3**

```
function [ totale incassi ] = incassi totali(N, I)
    [num auto, num ore] = size(N);
   totale incassi = 0;for indice ora = 1:num ore
        totale incassi = totale incassi + sum(N(:, indice ora) .* I');
    end
end
```
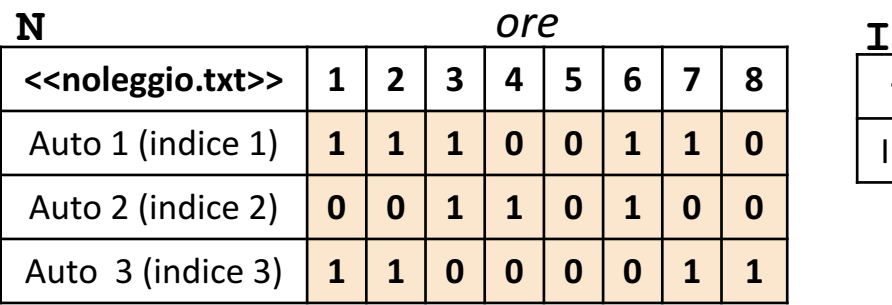

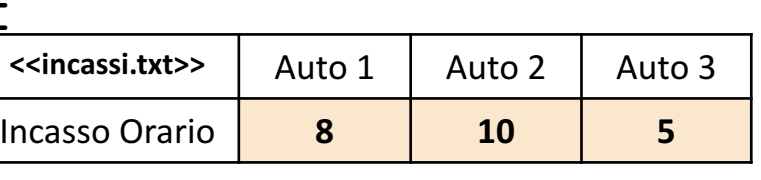

Scrivere una funzione chiamata incassi totali, che prenda come argomenti di input: la matrice N (*noleggio*) e l'array I (*incassi*), e restituisca come argomento di output l'ammontare degli incassi totali giornalieri **Esercizio** <u>ო</u>

• *Esempio*: incassi totali(N, I)  $\rightarrow$  restituisce 90

#### **Possibile Soluzione 3/3**

```
function [ totale incassi ] = incassi totali(N, I)
    [num auto, num ore] = size(N);
    somma = 0:
    for indice ora = 1:num ore
        for indice auto = 1:num auto
            somma = somma + (N(indice auto, indice ora) * I(indice auto));
        end
    end
    totale incassi = somma;
end
```
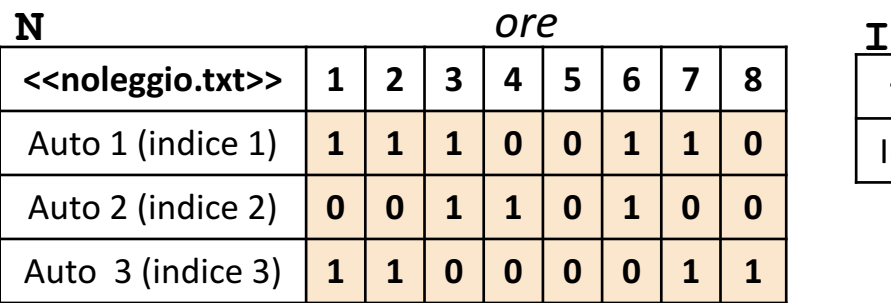

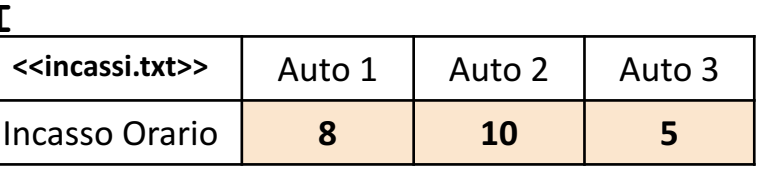

Scrivere una funzione chiamata incassi non conseguiti, che prenda come argomenti di input: la matrice N (noleggio) e l'array I (*incassi*), e restituisca come output gli **incassi totali giornalieri non conseguiti**. Si supponga che gli incassi totali non conseguiti sono ottenuti come: *incassi\_potenziali* **–** *incassi\_totali*, dove *incassi\_potenziali* sono gli incassi giornalieri che si sarebbero ottenuti se tutte le auto fossero state noleggiate durante tutte le ore **Esercizio 4**

• **Esempio:** incassi non consequiti(N, I) > restituisce 94

**Possibile Soluzione 1/3**

```
function [ totale inc non conseguiti ] = incassi non conseguiti(N, I)
    totale inc non conseguiti = incassi totali(\sim N, I);
end
```
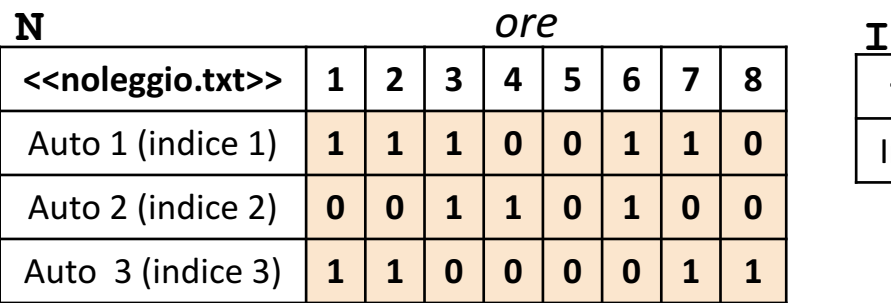

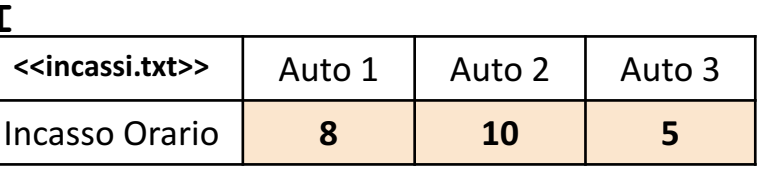

Scrivere una funzione chiamata incassi non conseguiti, che prenda come argomenti di input: la matrice N (noleggio) e l'array I (*incassi*), e restituisca come output gli **incassi totali giornalieri non conseguiti**. Si supponga che gli incassi totali non conseguiti sono ottenuti come: *incassi\_potenziali* **–** *incassi\_totali*, dove *incassi\_potenziali* sono gli incassi giornalieri che si sarebbero ottenuti se tutte le auto fossero state noleggiate durante tutte le ore **Esercizio 4**

• **Esempio:** incassi non consequiti(N, I) > restituisce 94

**Possibile Soluzione 2/3**

```
function [ totale inc non conseguiti ] = incassi non conseguiti(N, I)
    [num_auto, num_ore] = size(N);
   incassi potenziali = 0;for indice auto = 1:num auto
        incassi potenziali = incassi potenziali + (num ore * I(indice auto));
    end
   totale inc non conseguiti = incassi potenziali - incassi totali(N, I);
end
```
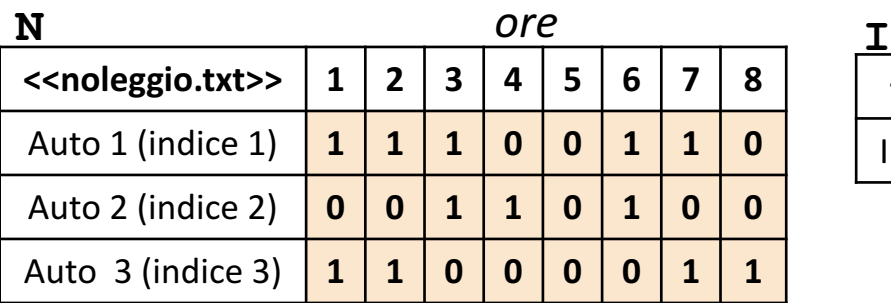

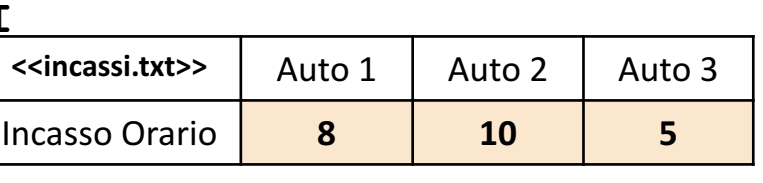

Scrivere una funzione chiamata incassi non conseguiti, che prenda come argomenti di input: la matrice N (noleggio) e l'array I (*incassi*), e restituisca come output gli **incassi totali giornalieri non conseguiti**. Si supponga che gli incassi totali non conseguiti sono ottenuti come: *incassi\_potenziali* **–** *incassi\_totali*, dove *incassi\_potenziali* sono gli incassi giornalieri che si sarebbero ottenuti se tutte le auto fossero state noleggiate durante tutte le ore **Esercizio 4**

• **Esempio:** incassi non consequiti(N, I) > restituisce 94

**Possibile Soluzione 3/3**

```
function [ totale inc non conseguiti ] = incassi non conseguiti(N, I)
    [num_auto, num_ore] = size(N);
   incassi potenziali = 0;for indice auto = 1:num auto
        incassi potenziali = incassi potenziali + (num ore * I(indice auto));
    end
    incassi totali giornalieri = 0;for indice auto = 1:num auto
        incassi totali giornalieri = incassi totali giornalieri + (sum(N(indice auto, :)) * I(indice auto));
    end
    totale inc non conseguiti = incassi potenziali - incassi totali giornalieri;
end
```
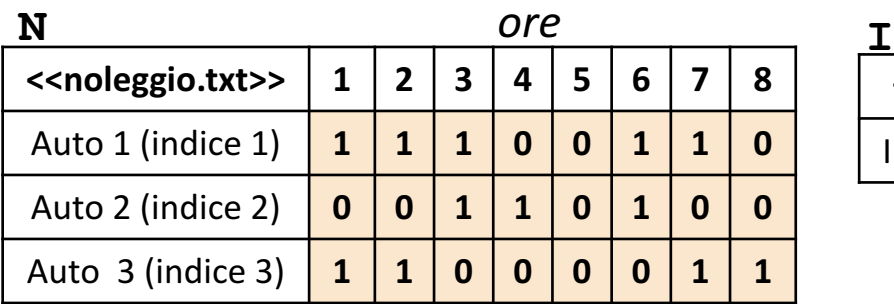

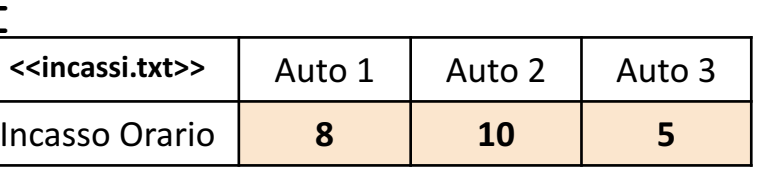

Scrivere un M-File Script chiamato noleggio auto script.m che effettui le seguenti operazioni <u>เก</u>

- 1. Importi la matrice N dal file noleggio.txt **Esercizio**
	- 2. Importi la matrice  $I$  dal file  $incassi.txt$
	- 3. Invochi la funzione dell'Esercizio 4 (chiamata incassi non conseguiti) con gli argomenti di input: N e I, ed infine mostri a video il risultato della funzione stessa

**NOTA:** I file noleggio.txt e incassi.txt contengono solo dati numerici. È utilizzato il separatore virgola (**,**) per separare le colonne (*suggerimento:* utilizzare la funzione importdata). Si assuma che i file siano memorizzati all'interno della **Current Directory**

#### **Possibile Soluzione**

```
N = importdata('noleggio.txt');
I = importdata('incassi.txt');
incassi_non_conseguiti(N, I)
```

```
Contenuto del file
noleggio_auto_script.m
```
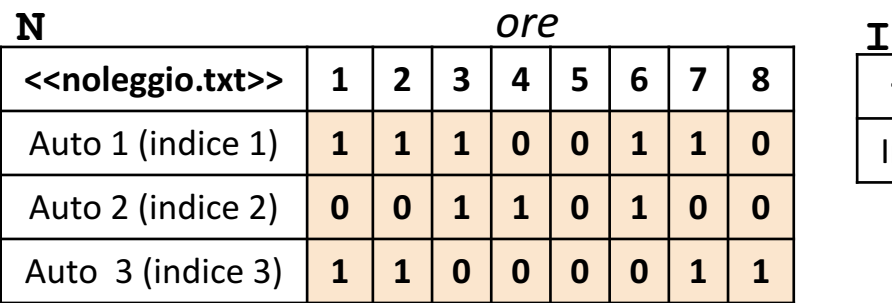

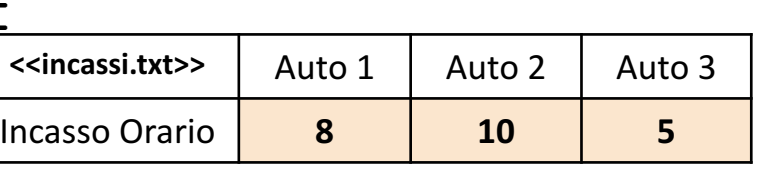

**Esercizio 6** Scrivere una funzione chiamata grafico noleggio, che prenda come argomenti di input: la matrice N (*noleggio*), e mostri un grafico con le seguenti proprietà:

- Sull'asse *X*, riporti gli indici di tutte le ore
- Sull'asse *Y*, per ogni punto, riporti il numero di auto noleggiate nell'ora riportata sull'asse *X*
- *Titolo:* 'Grafico Noleggio'
- *Etichetta Asse X:* 'Ore'
- *Etichetta Asse Y*: 'Auto Noleggiate'

```
Inoltre, restituisca un array contenente i valori assegnati all'asse Y (Esempio: Array riga o colonna
[ 2 2 2 1 0 2 2 1 ])
```
#### *Possibile Soluzione*

```
function [ auto noleggiate ] = grafico noleggio(N)
    [num auto, num ore] = size(N);
   x = 1:num ore;
   y = sum(N);plot(x, y);title('Grafico Noleggio');
   xlabel('Ore');
   ylabel('Auto Noleggiate');
    auto noleggiate = y;
end
```